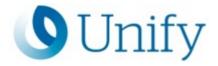

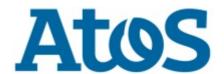

# **Atos Unify Academy**

CMP - User Management for Administrators and Service

Course code CMPUMADSCS

Target Group Administrator

| Course language | Delivery type | Duration |
|-----------------|---------------|----------|
| English         | Classroom     | 5 days   |

# **Course description**

This course is about OpenScape UM full administrative handling of the following Resource Types: OpenScape Voice, OpenScape 4000, OpenScape UC and OpenScape Xpressions. OpenScape UM Users will be added, modified and deleted. Localitiey and Templates will be created and assigned/used. Resource will be added/assigned manually or based on bulk operations, and deleted. Move OS4K Stations and migrate OS4K station to OSV Subscribern. OSV Hunt Groups and Pickup Groups will be added, assigned and deleted.

## **Learning Target**

The participant will be trained to administer OpenScape UM

#### **Prerequisites**

Good knowledge about OpenScape UC Suite V10

OpenScape Voice basics

OpenScape UC basics

OpenScape DLS basics

OpenScape Xpressions basics

OpenScape 4000 basics

OpenScape 4000 Manager basics

#### **Contents**

**General Information** 

License Handling

Administration

Add/Modify OpenScape UM Users

Course code CMPUMADSCS

http://www.unify.com/academy

Copyright © Unify Software and Solutions GmbH & Co. KG 2024 All Rights Reserved

Atos, the Atos logo, Atos Syntel, and Unify are registered trademarks of the Atos group. August 2020 ©2020 Atos. Confidential information owned by Atos, to be used by the recipient only. This document, or any part of it, may not be reproduced, copied, circulated and/or distributed nor quoted without prior written approval from Atos.

Locality dependant configuration

Assign exiting Resources manually (OSV, OSX, OS4K)

Create new resource manually (OSC)

Add Extension Ranges (OSV, OS4K)

Add User Template for Resource creation (OSV, OSX, OS4K, OSC)

Create and assign resources based on User Templates

Move Os4K stations

Unassign/Delete existing Resources

OS4K station to OSV subscriber migration

Create/Assign OSV Hunt Groups and OSV Pickup Groups

Modifications of Display and Search Filter

Prerequisits for OpenScape Xpressions, OpenScape UC, OpenScape Voice, OpenScape 4000 / 4000 Manager Integration into CMP UM.

Add User and resources in CMP UM via CSV Import

LDAP Filter configuration

LDAP Mapping configuration

Advanced Mapping configuration

LDAP Synchronization

Feature and procedure explanations fof the following Provisioning tasks:

- · Users from HPUM
- · Users from UC Accounts

#### **Comments**

All connected communication systems and applications are pre-configured. This training covers pure OpenScape UM Administration Features exclusively!

### **Further information:**

Please contact us for further information or bookings:

Email academy.exc@atos.net

Website http://www.unify.com/academy